## **Anmeldung zum Gesundheitsscreening über das Buchungstool**

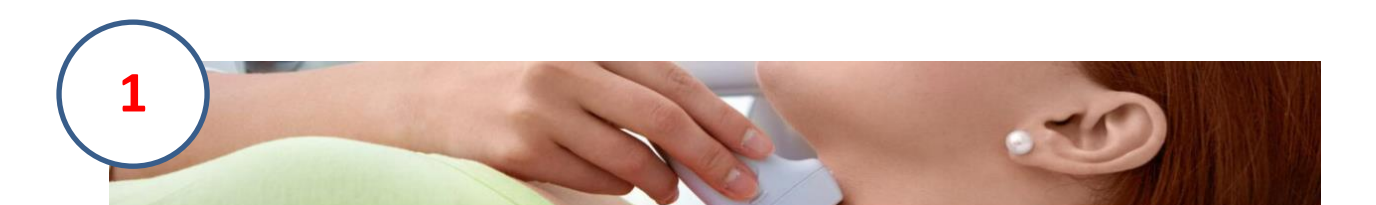

## Herzlich Willkommen,

zur Anmeldung für das "Ultraschallscreening im Rahmen der medizinischen Check-ups für Führungskräfte'

Eine Kurzinfo zur Untersuchung und die Anamnese-Fragebögen finden Sie in der Infobox "Download".

## uchung gen iverständniserklärung

Bitte kommen Sie im Idealfall mit einer gefüllten Harnblase zur Untersuchung. Außerdem sollte Ihre letzte Mahlzeit etwa 4 Stunden vorher sein, um gute Untersuchungsbedingungen zu gewährleisten und alle Organe beurteilen zu können

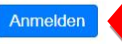

1) Klick auf "Anmelden"

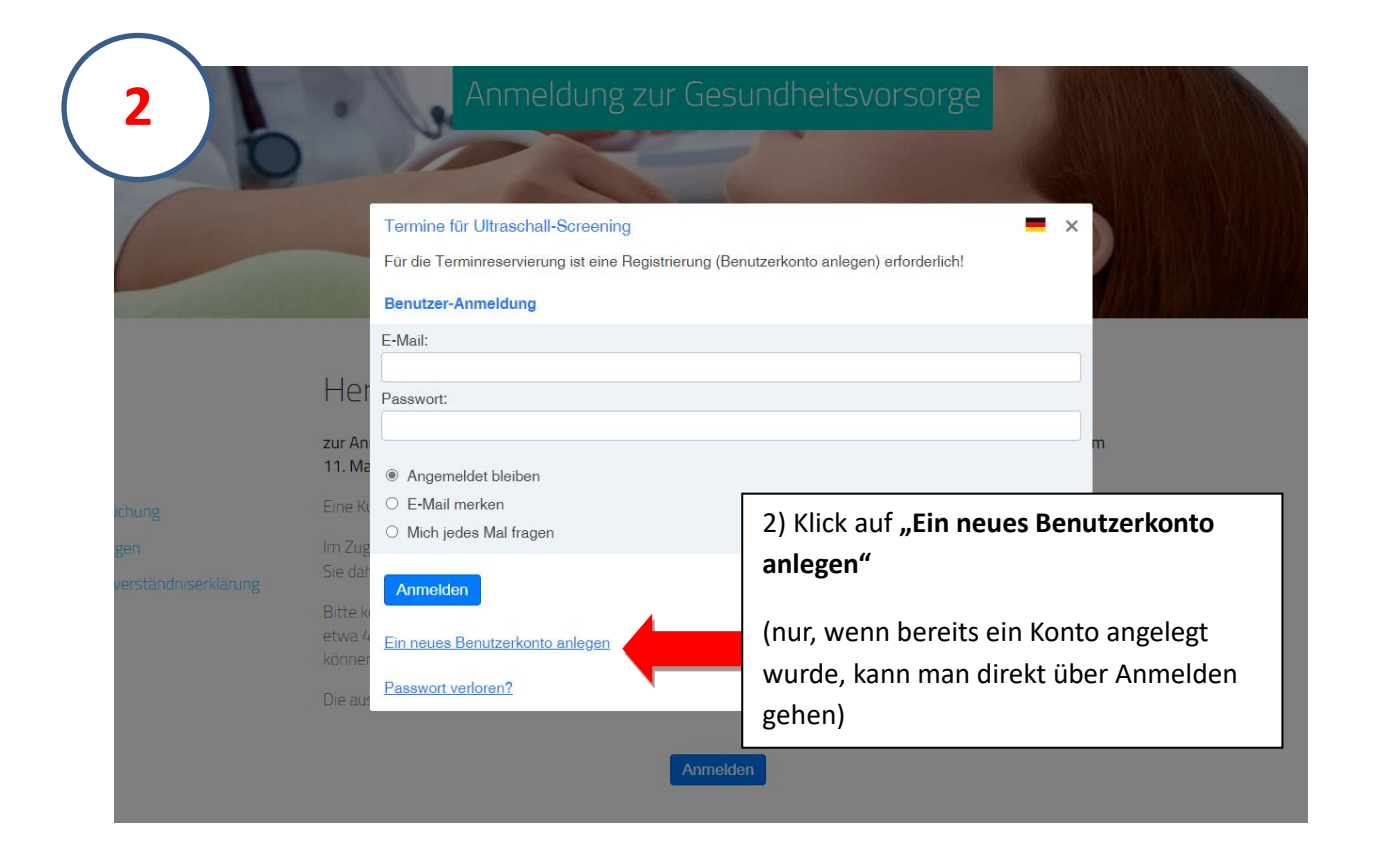

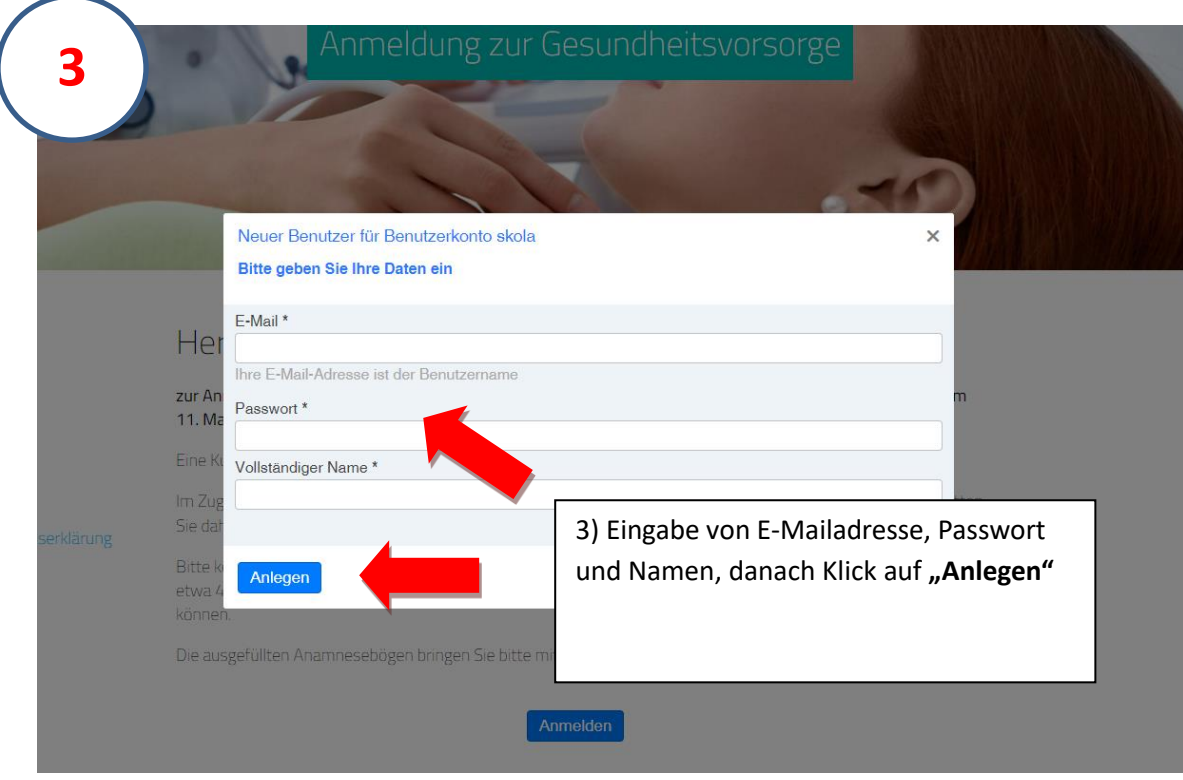

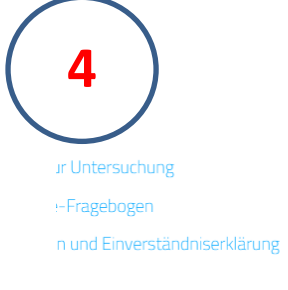

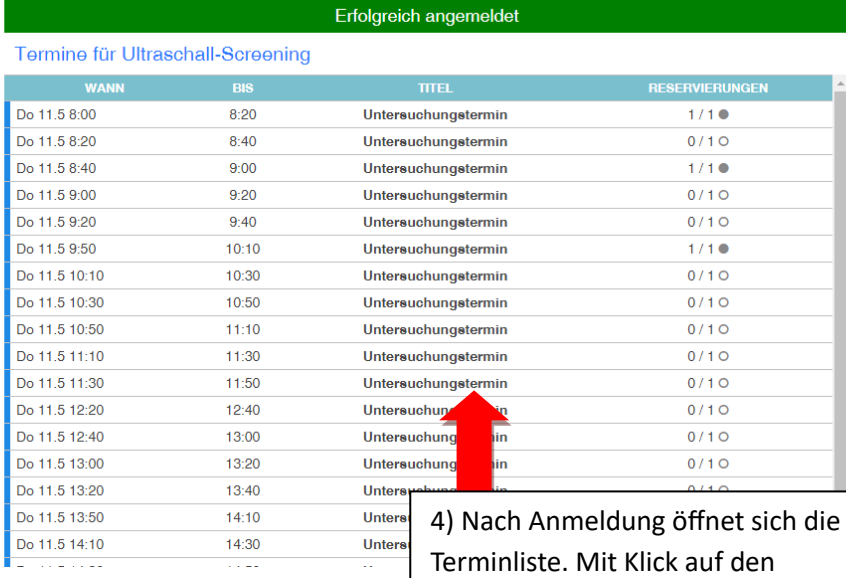

Terminliste. Mit Klick auf den gewünschten (freien) **Untersuchungstermin**, kann eine Buchung vorgenommen werden

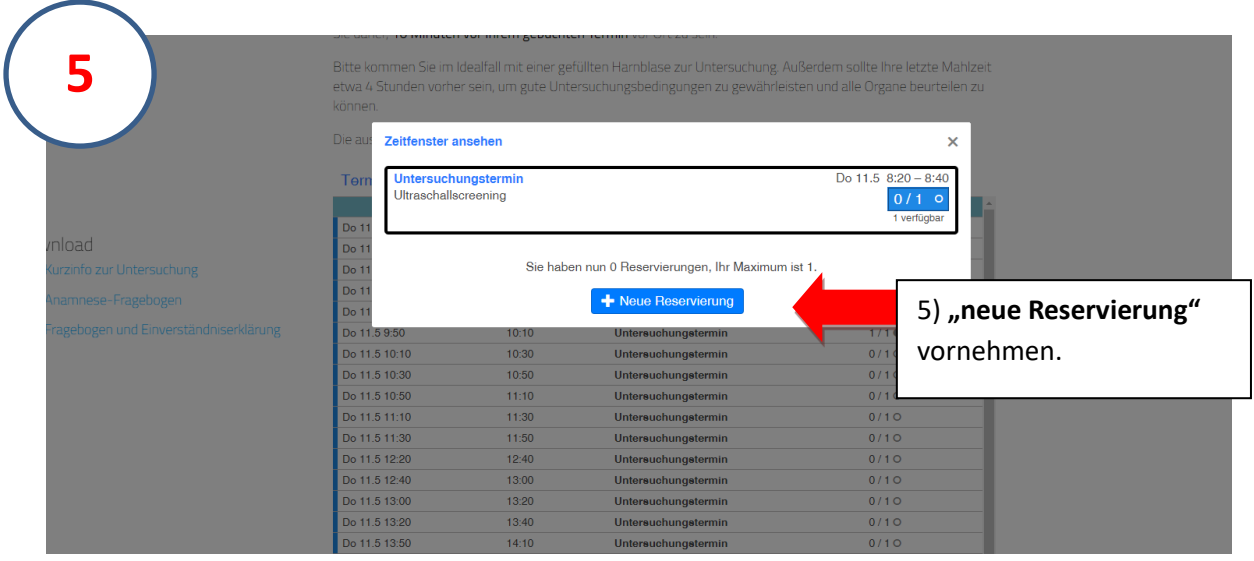

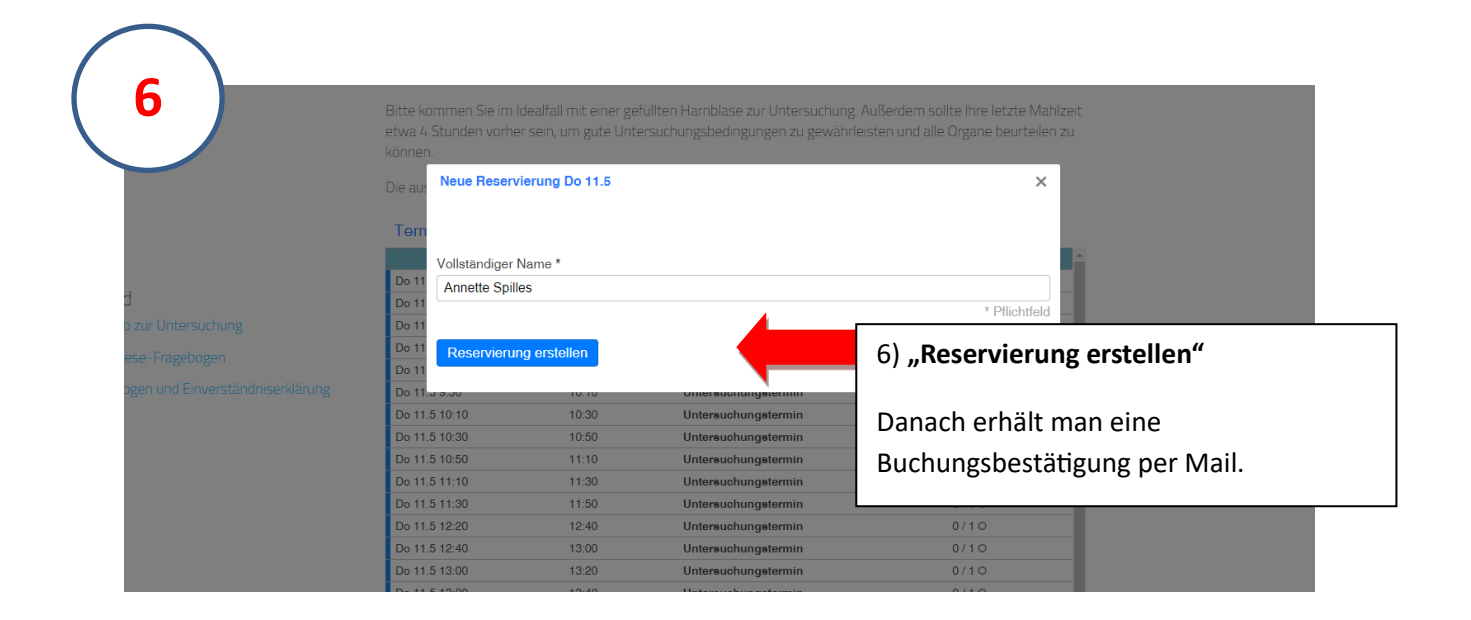

Mit dem erstellten Login kann der Termin auch wieder gelöscht bzw. geändert werden.

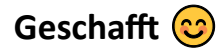